# **Automatic Creation of RSVP-TE LSPs**

## **In This Chapter**

This section provides information about Automatic Creation of RSVP-TE LSPs.

Topics in this section include:

- [Applicability on page 918](#page-1-0)
- [Overview on page 919](#page-2-0)
- [Configuration on page 920](#page-3-0)
- [Conclusion on page 935](#page-18-0)

## <span id="page-1-0"></span>**Applicability**

This feature is applicable to 7750 SR-7/12, 7750 SR-12e, 7450 ESS-7/12, XRS-20/16c, and 7750 c4/12 with no hardware constraints as this is a control-plane feature only.

The configuration was tested on release 11.0.R6.

## <span id="page-2-0"></span>**Overview**

Automatic creation of RSVP-TE LSPs enables the automated creation of point-to-point RSVP-TE LSPs within a single IGP IS-IS level/OSPF area that can subsequently be used by services and/or IGP shortcuts. The feature is divided into two components; creation of an RSVP-TE LSP mesh, and creation of single-hop RSVP-TE LSPs which can be used together though in general it is likely that one or the other is used.

When creating an RSVP-TE LSP mesh, the mesh can be full or partial, the extent of which is governed by a prefix-list containing the system addresses of all nodes that should form part of the mesh. When using single-hop RSVP-TE LSPs, point-to-point LSPs are established to all directly connected neighbors. The purpose of these single-hop LSPs is to allow for ECMP load-balancing of traffic using LDP-over-RSVP, which is not possible using native RSVP LSPs.

The use of automatically created RSVP-TE LSPs avoids manual configuration of RSVP-TE LSP meshes. Even when provisioning tools (such as 5620 SAM) are used to automatically provision these LSPs, auto-mesh still provides a benefit by avoiding increased configuration file sizes.

The use of automatically created targeted LDP sessions is also described when using the automatically created RSVP LSPs for Layer 2 services.

## <span id="page-3-0"></span>**Configuration**

### **Test Topology**

The test topology is shown in [Figure 127.](#page-3-1) All routers participate in a single IS-IS Level-2 area that has traffic-engineering enabled. MPLS is enabled on every interface, but no LSPs are initially provisioned. All routers are BGP speakers and form part of Autonomous system 64496. PE-5 is a Route-Reflector and the remaining routers are IBGP clients for the VPN IPv4 and L2-VPN Address Families. The objective of this example and test topology is to demonstrate how to automatically create transport LSPs using RSVP or LDP-over-RSVP, and then create services that utilize those LSPs. The exchange of BGP routes is needed for those services.

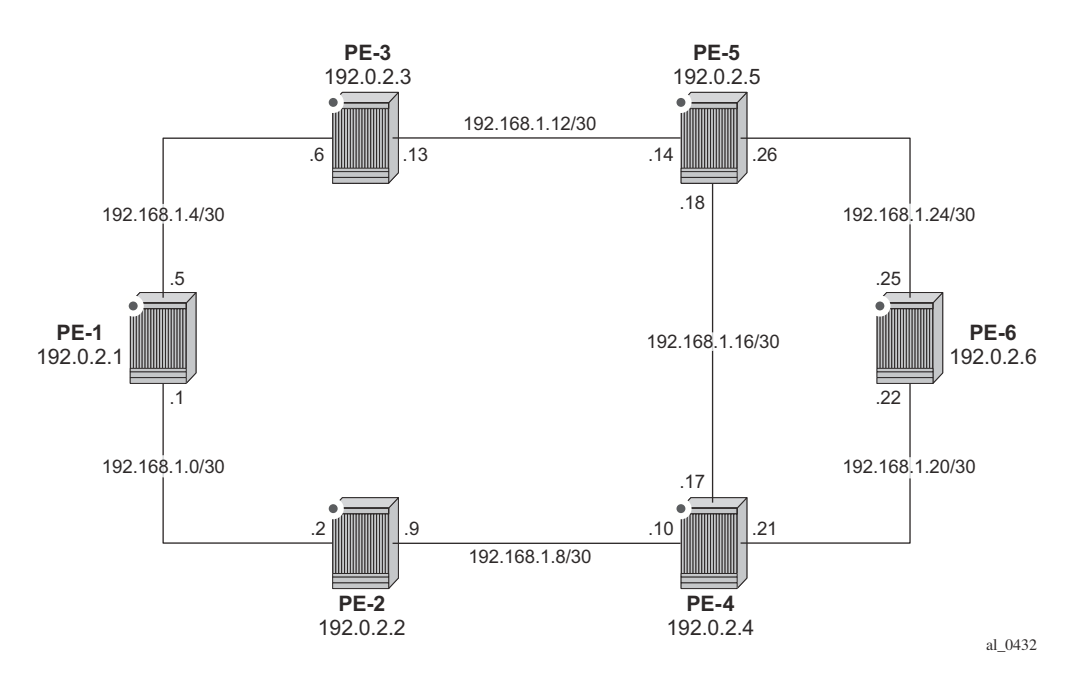

<span id="page-3-1"></span>**Figure 127: Test Topology**

#### **Automatic Creation of an RSVP-TE LSP Mesh**

To start the process of automatically creating an RSVP-TE LSP mesh, the user must create a route policy referencing a prefix-list. This prefix-list contains the system addresses of all nodes that are required to be in the mesh, and can be entered as a series of /32 addresses, or simply as a range as shown configured below. This range encompasses all of the system addresses of the nodes in the test topology as the requirement is to make a full-mesh.

```
 router
        policy-options
            begin
            prefix-list "System-Addresses"
                prefix 192.0.2.0/24 prefix-length-range 32-32
            exit 
            policy-statement "Remote-PEs"
                 entry 10
                     from
                        prefix-list "System-Addresses"
                     exit
                     action accept
                     exit
                 exit
            exit
            commit
        exit
```
After the route policy is created the user must create an **lsp-template** containing the common parameters which are used to establish each point-to-point LSPs within the mesh. For an RSVP-TE LSP mesh the **lsp-template** must be suffixed with the creation-time attribute **mesh-p2p**. Upon creation of the template, CSPF is automatically enabled (and cannot be disabled), and the template must reference a **default-path** before it can be placed in a **no shutdown** state. In the example contained in the following output, the template refers to a path named "loose" that has no strict or loose hops defined, meaning the system will dynamically calculate the path whilst considering other specified constraints. The **lsp-template** in this output also stipulates **fast-reroute facility** bypass protection. The default behavior is no node-protect, hence this configuration requests link protection only. Note that one-to-one protection is not supported for automatically created RSVP-TE LSPs; hence facility bypass is the only form of protection supported. Finally the template is placed in a no shutdown state.

Next, the user must associate the lsp-template with the previously defined route-policy, and this is accomplished using the **auto-lsp lsp-template** command. In this example, the lsp-template "Full-Mesh" is associated with the policy-statement "Remote-PEs" that in turn references a prefix-list containing all system addresses in the test topology. (Up to five policies can be associated with a given lsp-template at any one time.) If a policy associated with an lsp-template is modified to add or remove prefixes, the system immediately re-evaluates the policy/prefix-list to determine if one or more LSPs need to be established, or one or more LSPs need to be torn down.

```
 router
   mpls
      path "loose" 
          no shutdown
       exit
       lsp-template "Full-Mesh" mesh-p2p
           default-path "loose"
           cspf
           fast-reroute facility
           exit
           no shutdown
       exit
       auto-lsp lsp-template "Full-Mesh" policy "Remote-PEs" 
       no shutdown
   exit
```
Once the **auto-lsp lsp-template** command is entered, the system commences the process of establishing the point-to-point LSPs. The prefixes defined in the prefix-list are checked, and if a prefix corresponds to a router-id that is present in the Traffic-Engineering database, the system instantiates a CSPF computed primary path to that prefix using the parameters specified in the lsptemplate. With the previously defined configuration applied at PE-6, the existence of point-topoint RSVP LSPs to every node in the test topology can be verified as shown in the following output. The LSP name is automatically constructed as TemplateName-DestIPv4Address-TunnelId. The LSP name signaled in the Session Attribute object concatenates the LSP name with the path name (for example Full-Mesh-192.0.2.1-61455::loose).

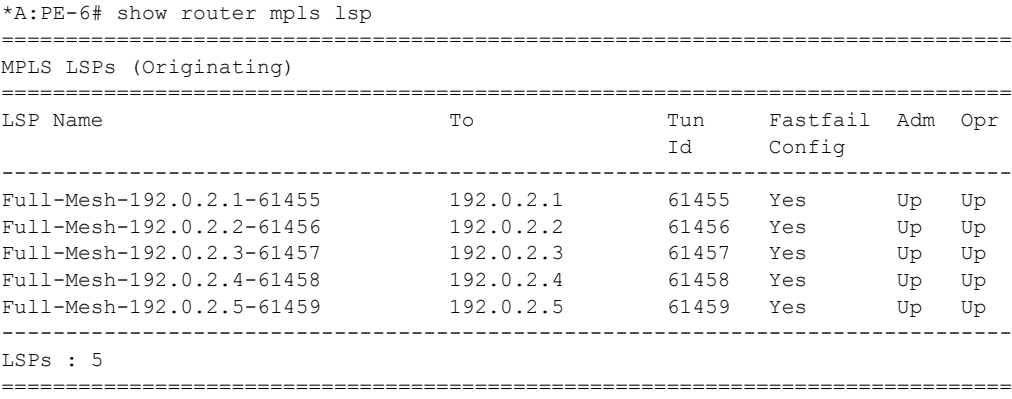

Recall that the lsp-template requested fast-reroute link protection. At PE-6 this protection can be verified by querying each primary LSP. In the following output, the primary LSP to PE-1 (Full-Mesh-192.0.2.1-61455) is signaled through PE-5 (192.0.2.5) and PE-3 (192.0.2.3), and the presence of the  $@$  indicator after each hop denotes that link protection is available to the primary path.

```
*A:PE-6# show router mpls lsp path "Full-Mesh-192.0.2.1-61455" detail | match expression 
"LSP Name|Actual Hops" post-lines 4 
LSP Name : Full-Mesh-192.0.2.1-61455 Path LSP ID : 44042
From : 192.0.2.6 To : 192.0.2.1
Adm State : Up<br>
Path Name : loose entity of the Path Type : Pri
                                            Path Type : Primary
Path Admin : Up Path Oper : Up
Actual Hops : 
  192.168.1.25 (192.0.2.6) @ Record Label : N/A<br>> 192.168.1.26 (192.0.2.5) @ Record Label : 262143
 -> 192.168.1.26 (192.0.2.5) @ Record Label : 262143
 -> 192.168.1.13 (192.0.2.3) @ Record Label : 262143
-> 192.168.1.26 (192.0.2.5) @<br>-> 192.168.1.13 (192.0.2.3) @<br>-> 192.168.1.5 (192.0.2.1) <br>Record Label : 262143<br>: 262143<br>: 262143
```
Finally, it can be verified that the signaled LSPs are placed in the tunnel table and made available to the tunnel table manager so they can be used by applications and services.

```
*A:PE-6# show router tunnel-table 
      ===============================================================================
Tunnel Table (Router: Base)
===============================================================================
Destination Owner Encap TunnelId Pref Nexthop Metric
-------------------------------------------------------------------------------
192.0.2.1/32 rsvp MPLS 61455 7 192.168.1.26 300
192.0.2.2/32 rsvp MPLS 61456 7 192.168.1.21 200
192.0.2.3/32 rsvp MPLS 61457 7 192.168.1.26 200
192.0.2.4/32 rsvp MPLS 61458 7 192.168.1.21 100
192.0.2.5/32 rsvp MPLS 61459 7 192.168.1.26 100
-------------------------------------------------------------------------------
Flags: B = BGP backup route available
===============================================================================
```
Once the lsp-template is in use and LSPs are instantiated, it is necessary to place the template into a shutdown state to change any parameters that cannot be handled as a *Make-Before-Break* (MBB). This essentially includes all LSP parameters with the exception of bandwidth and fastreroute without node-protection. Modification of any other parameters requires a shutdown of the lsp-template and a re-signal of the LSP once the lsp-template is placed in the no shutdown state again. It should be noted however that MBB is supported for timer-based and manual re-signaling of the automatically created LSPs.

#### **Service and Application Verification**

With the RSVP-TE LSP mesh in place, it is now possible to create services and applications to utilize those LSPs. These applications and services include Layer 2 and Layer 3 VPNs, resolution of BGP labeled routes and resolution of BGP, IGP, and static routes. However, the automatically created LSPs are not available for explicit binding in a statically provisioned SDP.

#### **IGP Shortcuts**

[Figure 128](#page-7-0) demonstrates the use of IGP shortcuts, prefix 172.16.32.0/20 is advertised to PE-1 from an external peer in AS 64510, which PE-1 subsequently advertises into IBGP, imposing Next-Hop-Self in the process. For more details on IGP short cuts refer to IGP Shortcuts on page 981.

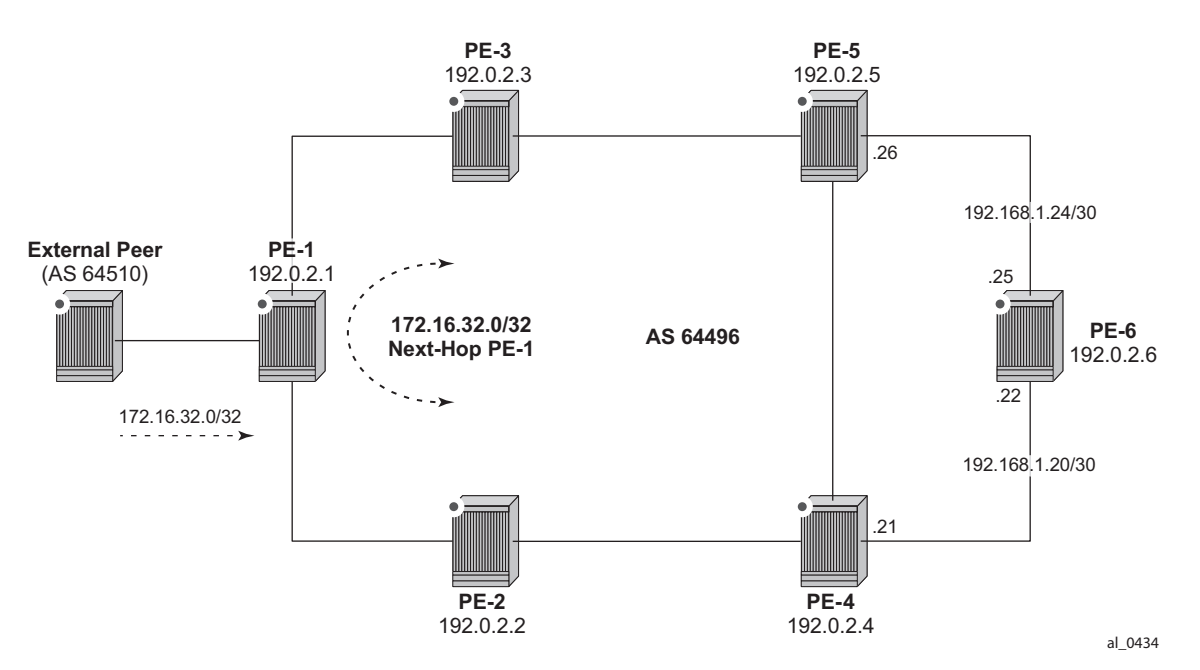

**Figure 128: IGP Shortcuts with RSVP-TE Auto-Mesh**

<span id="page-7-0"></span>The objective is that PE-6 uses the automatically created LSP to PE-1 as an IGP shortcut (typically implemented in order to maintain a "BGP-free" core). IGP shortcuts for BGP are enabled under the main BGP context using the command **igp-shortcut** with options for **rsvp-te**, **ldp**, or **mpls**, the last of which will use an RSVP LSP if it is available, and if not, revert to an LDP LSP. Since the test topology only has (automatically created) RSVP-TE LSPs, this option is selected.

 router bgp igp-shortcut rsvp-te exit

Once the shortcuts are enabled, the route-table (and FIB) can be validated to ensure that the programmed Next-Hop is the advertising BGP speaker (as opposed to the IGP Next-Hop), and that traffic is tunneled to that Next-Hop through an RSVP LSP. In this case the RSVP LSP is the LSP with Tunnel-Id 61455, which is the LSP to PE-1.

\*A:PE-6# show router route-table 172.16.32.0/20 =============================================================================== Route Table (Router: Base) =============================================================================== Dest Prefix[Flags] Type Proto Age Pref Next Hop[Interface Name] Metric ------------------------------------------------------------------------------- 172.16.32.0/20 Remote BGP 00h08m16s 170 192.0.2.1 (tunneled:RSVP:61455) 0 ------------------------------------------------------------------------------- No. of Routes: 1  $Flags: L = LFA$  nexthop available B = BGP backup route available n = Number of times nexthop is repeated ===============================================================================

#### **Layer 3 VPN**

Layer 3 VPNs can utilize the automatically created LSPs by using the **auto-bind** feature configured with the **rsvp-te** or **mpls** options. The mpls option allows the system to use an RSVP LSP if one exists, and if not to revert to an LDP-based LSP. A VPRN is configured in this manner at PE-1 and PE-6. PE-1 is configured with a loopback address of 172.16.1.1/24 and advertises the VPN IPv4 prefix 172.16.1.0/24 into IBGP, whilst PE-6 is configured with a loopback address of 172.16.6.1/24 and advertises the VPN IPv4 prefix 172.16.6.0/24 into IBGP. The next output illustrates the configuration at PE-6. The only difference at PE-1 is the IP address assigned to the loopback interface.

```
 service
     vprn 1 customer 1 create
        route-distinguisher 64496:1
         auto-bind mpls 
         vrf-target target:64496:1 
         interface "loopback" create
              address 172.16.6.1/24 
              loopback 
         exit 
         no shutdown 
     exit
```
Before a VPN IPv4 prefix is considered **valid** by a receiving SR OS PE router, it must be able to resolve the BGP Next-Hop to an LSP in the tunnel table (if not, the prefix is held in RIB-In and flagged as **invalid**). At PE-6 it is possible to verify that the VPN IPv4 prefix 172.16.1.0/24 received from PE-1 is correctly resolved simply by looking at the VPRN-specific route table. In the output below the VPN IPv4 prefix  $172.16.1.0/24$  with a Next-Hop of PE-1 (192.0.2.1) is correctly resolved to an RSVP LSP with a Tunnel Id of 61455.

```
*A:PE-6# show router 1 route-table 172.16.1.0/24
```
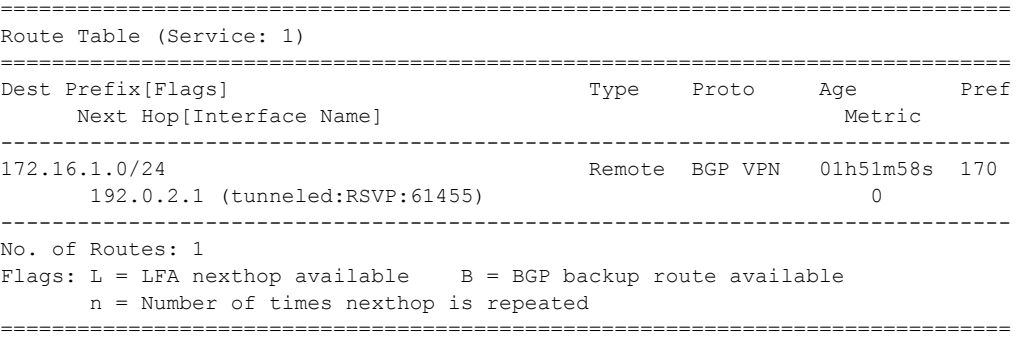

#### **Layer 2 VPN**

As previously described, automatically created RSVP LSPs cannot be referenced by statically provisioned SDPs. Without the ability for SDPs to explicitly reference automatically created RSVP LSPs, there is little value in manually defining SDPs within Layer 2 service constructs (there is little point in referring to an SDP that cannot bind to the underlying RSVP mesh). Therefore, in order to deliver Layer 2 services there is a requirement to adopt a model within the service construct that permits automatic creation of SDP bindings, and this is achieved using a pseudowire-template dictating the characteristics of the SDP. The secondary effect of using pseudowire-templates to dynamically create SDPs is that these automatically created SDPs can currently only use LDP or BGP as a transport tunnel, not RSVP. The solution is to enable LDPover-RSVP.

This can be implemented using static provisioning of peers as shown in the next output, or it can be done using automatic creation of T-LDP sessions. Regardless of the method, a reciprocal configuration must exist at both peer endpoints. The static per-peer configuration is applied in the **targeted-session** context and specifies the remote peer system IP address, and the keyword **tunneling,** which enables tunneling of LDP FECs over RSVP LSPs with a far-end address matching that of the T-LDP peer. At a global level, the **prefer-tunnel-in-tunnel** command is shown, but is only required when a next-hop router advertises a FEC over link-level LDP and T-LDP. In this case, by default the system would prefer the link-level LDP tunnel, so the **prefertunnel-in-tunnel** instructs the system to prefer an LDP-over-RSVP tunnel if it is available. Although link-layer LDP is not present in the test topology, the command is included because the presence of link-layer LDP is common.

```
 router
     ldp
         prefer-tunnel-in-tunnel
         interface-parameters
         exit
          targeted-session
              peer 192.0.2.1
                  tunneling
                   exit
              exit
         exit
         no shutdown
     exit
```
The next output provides an example using automatic creation of T-LDP sessions. Here, no explicit reference is made to specific peers, but rather a **peer-template** is configured containing the parameters which apply to all T-LDP sessions spawned by this template. In this example, only the **tunneling** command is required. A **peer-template-map** is then used to create a mapping between the **peer-template** (TLDP-Mesh) and a **policy** defining the IP addresses of remote nodes to which T-LDP sessions should be established. In this example, the policy "Remote-PEs" is the same policy previously used by the auto-created RSVP LSP mesh.

#### Test Topology

```
 router
    ldp
        prefer-tunnel-in-tunnel
        interface-parameters
        exit
         targeted-session
             peer-template "TLDP-Mesh"
                 tunneling
             exit
            peer-template-map peer-template "TLDP-Mesh" policy "Remote-PEs"
         exit
         no shutdown
     exit
```
Regardless of whether T-LDP sessions are explicitly provisioned, or dynamically created using a peer-template, the result is that a targeted LDP session is established which can be used for advertising of address and service FECs, and which is capable of tunneling LDP over RSVP.

```
*A:PE-6# show router ldp peer 192.0.2.1 detail 
 ===============================================================================
LDP Peers (Detail)
===============================================================================
-------------------------------------------------------------------------------
Peer 192.0.2.1
-------------------------------------------------------------------------------
 Admin State : Up Oper State : Up
 Up Time : 0d 00:00:16 
 Hold Time : 45 Hello Factor : 3
 Oper Hold Time : 45 
Hello Reduction : Disabled Hello Reduction Fact*: 3
Keepalive Timeout : 40 Keepalive Factor : 4
Passive Mode : Disabled Last Modified : 01/2<br>Active Adjacencies : 1 Auto Created : Yes
Active Adjacencies : 1 \qquad \qquad Auto Created : Yes<br>
Creator : inceptate in Template Name : SDP-Mesh
Creator : template<br>Tunneling : Enabled<br>Lsp Name : None
Tunneling
Lsp Name
 Local LSR : None
 BFD Status : Disabled 
Multicast Traffic : Disabled 
===============================================================================
```
\* indicates that the corresponding row element may have been truncated.

To create VPLS services using dynamically-created SDPs, BGP Auto-Discovery (BGP-AD) must be used together with LDP (or BGP) pseudowire signaling, for more details see LDP VPLS using BGP-Auto Discovery on page 373. In the following output PE-6 uses BGP-AD and LDP signaling. (The same configuration is applied at PE-1.) The **vpls-id** is configured in the **bgp-ad** context. The **vpls-id** is a network-wide identifier assigned to all VPLS Switch Instances (VSIs) belonging to the same VPLS, and is carried in VPLS Network Layer Reachability Information (NLRI) as an Extended Community attribute. A second parameter used for BGP-AD and carried in the VPLS NLRI is the VSI-ID, which uniquely identifies each VSI. The VSI-ID is automatically derived from the global ASN, VPLS service ID, and the system IP address. To automatically create SDPs, the **bgp** context of the VPLS service refers to a **pw-template** defining the parameters of the pseudowire. In this example, the use of the hash (entropy) label is enabled in

the pseudowire template, and a **split-horizon-group,** SHG, is applied.

```
 service
   pw-template 2 create
       hash-label
       split-horizon-group "SHG" 
       exit
   exit
   vpls 2 customer 1 create
       bgp
            pw-template-binding 2
            exit
       exit
       bgp-ad
            vpls-id 64496:2
            no shutdown
       exit
        stp
           shutdown
       exit
       sap 1/1/3:2.2 create
       exit
       no shutdown
   exit
```
The basic service information (truncated to show only the relevant information) provides the BGP-AD operational parameters, and shows that an SDP of type **BgpAd** (17407:4294967295) has been automatically created. Both the SDP and the SAP are operationally up.

```
*A:PE-6# show service id 2 base | match "BGP Auto-discovery" post-lines 20 
BGP Auto-discovery Information
-------------------------------------------------------------------------------
Admin State : Up Vpls Id : 64496:2
Route Dist : 64496:2 Prefix : 192.0.2.6
Rte-Target Import : 64496:2 Rte-Target Export : 64496:2
Vsi-Import : None
Vsi-Export : None
PW-Template Id : 2 PW-Template SHG : None
Oper Group : None
Import Rte-Tgt : None
-------------------------------------------------------------------------------
-------------------------------------------------------------------------------
Service Access & Destination Points
-------------------------------------------------------------------------------
Identifier Type AdmMTU OprMTU Adm Opr
-------------------------------------------------------------------------------
sap:1/1/3:2.2 qinq 1522 1522 Up Up
sdp:17407:4294967295 SB(192.0.2.1) BgpAd 0 9178 Up Up
===============================================================================
```
To create Epipe services using dynamically created SDPs, two options exist. Either LDP FEC 129 signaling can be used, which in turn dictates the presence of pseudowire routing information, or BGP-VPWS based signaling can be used, for more details see BGP Virtual Private Wire Services on page 249. This example illustrates the use of BGP-VPWS, but in either case, only singlesegment pseudowires are supported. The next output shows the configuration requirements for a basic BGP-based Epipe service at PE-6. Once again a **pw-template** is used to define the characteristics of the pseudowire, and this template is referenced in the **bgp** context of the Epipe service. The **bgp** context is also where the **route-distinguisher** and **route-target** values are configured, which are carried in the VPWS NLRI and Extended Communities respectively. The **ve-name**, **ve-id**, and **remote-ve-name** are all configured in the **bgp-vpws** context. The **ve-id** is carried in the VPWS NLRI, and when a PE router receives a VPWS NLRI to try to establish an Epipe service, the **ve-id** from the NLRI is validated against the **ve-id** configured in the **remote-vename**. These must match before the Epipe becomes operational.

```
 service
    pw-template 3 create
        hash-label
     exit
     epipe 3 customer 1 create
         bgp
             route-distinguisher 64496:3
             route-target export target:64496:3 import target:64496:3
             pw-template-binding 3
             exit
         exit
         bgp-vpws
             ve-name "PE-6"
                ve-id 6
             exit
             remote-ve-name "PE-1"
                ve-id 1
             exit
             no shutdown
         exit
         sap 1/1/3:3.3 create
        exit
         no shutdown
     exit
```
The basic service information is truncated to show only the relevant information is used to verify that the service is operational. SDP (17407:4294967293) has been automatically created of type **BgpVpws**. Both the SDP and the SAP are operationally up.

```
*A:PE-6# show service id 3 base | match "Service Access" post-lines 6 
Service Access & Destination Points
-------------------------------------------------------------------------------
Identifier Type AdmMTU OprMTU Adm Opr
-------------------------------------------------------------------------------
sap:1/1/3:3.3 qinq 1522 1522 Up Up
sdp:17406:4294967293 SB(192.0.2.1) BgpVpws 0 9178 Up Up
===============================================================================
```
#### **Automatic Creation of an RSVP Single-Hop LSPs**

As previously discussed, the purpose of a single-hop LSP mesh is to allow for ECMP loadbalancing of traffic using LDP-over-RSVP. ECMP load-balancing could be implemented using LDP over a partial or full mesh of RSVP-TE LSPs, but the use of single-hop LSPs additionally allows for load-balancing across a number of parallel RSVP LSPs between nodes. To illustrate ECMP load-balancing over multiple parallel RSVP LSPs the test topology of [Figure 127](#page-3-1) is modified to include a parallel link between PE-6 and PE-5 as shown in [Figure 129](#page-14-0). In addition, all routers are enabled for ECMP=2.

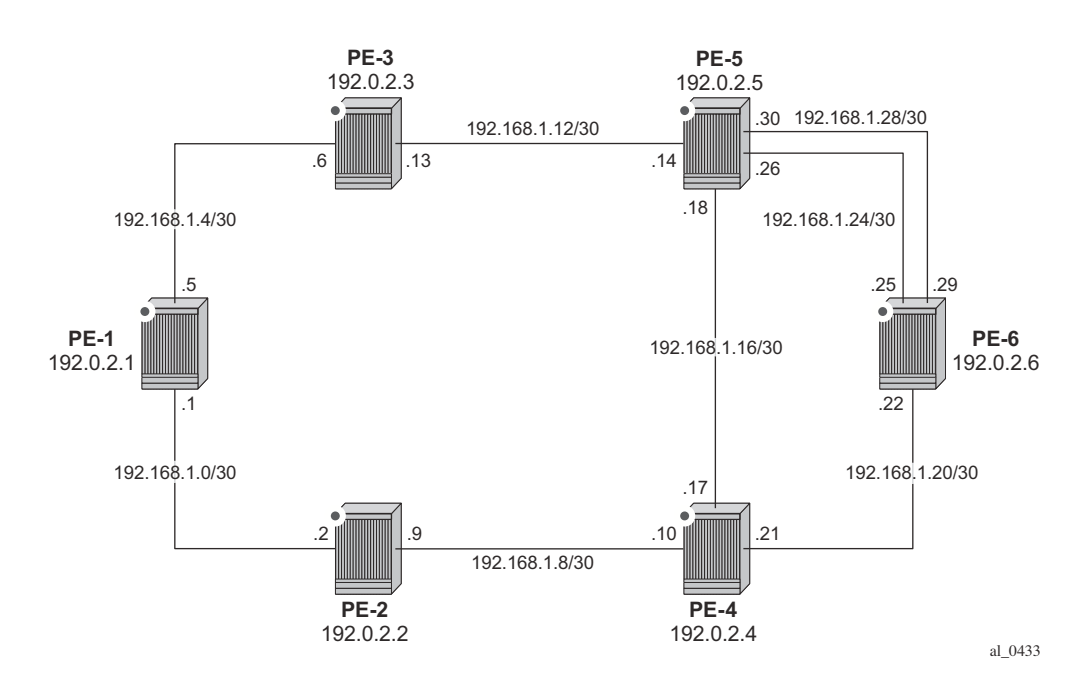

**Figure 129: Test Topology for Single-Hop LDP-over-RSVP with ECMP**

<span id="page-14-0"></span>Unlike the automatically created RSVP-TE LSP mesh previously discussed, the automatically created single-hop RSVP-TE LSPs have no requirement for a prefix-list to be referenced containing the prefixes of the remote nodes that form part of the mesh. In the case of automatically created single-hop LSPs the TE database keeps track of each TE link which comes up to a directly connected IGP neighbor. The system then establishes a single-hop LSP with a destination address matching the router-id of the neighbor and with a strict hop consisting of the address of the interface used by the TE link.

The first requirement is to create an **lsp-template** containing the common parameters used to establish each single-hop LSP. For a single-hop LSP mesh the **lsp-template** must be suffixed with the creation-time attribute **one-hop-p2p**. Upon creation of the template, **cspf** is automatically enabled (and cannot be disabled), and the **hop-limit** is set to a value of **2**. The hop-limit defines the number of nodes the LSP may traverse, and since these are single-hop LSPs to adjacent neighbors a limit of 2 is sufficient. The template must also reference a **default-path** before it can be placed in the no shutdown state. The example below references a path named "loose" that has no strict or loose hops defined. When the RSVP PATH message is actually generated to create the one-hop LSP, it contains one strict-hop to the interface address of the neighbor; and as destination the system address of the adjacent node.

The next requirement is to trigger the creation of single-hop LSPs, and this is achieved using the **auto-lsp lsp-template** command. In this example, the lsp-template "Single-Hop" is referenced, and the command is completed with the keyword **one-hop** to indicate the creation of single-hop LSPs. Unlike an RSVP-TE mesh there is no requirement to reference a route-policy.

```
 router 
    mpls
        path "loose" 
            no shutdown 
        exit 
        lsp-template "Single-Hop" one-hop-p2p
             default-path "loose" 
             cspf 
            hop-limit 2 
            no shutdown 
        exit 
        auto-lsp lsp-template "Single-Hop" one-hop
        no shutdown 
    exit
```
Once the **auto-lsp lsp-template** command is entered, the system starts the process of establishing the single-hop LSPs. A check is made of the TE database for every TE link to a directly connected IGP neighbor, and a single-hop LSP is established across each TE link. The output below is taken from PE-6 and shows the automatically created single-hop LSPs. The LSP names are automatically constructed as TemplateName-DestIPv4Address-TunnelId. The LSP name signaled in the Session Attribute object concatenates the LSP name with the path name (for example Single-Hop-192.0.2.4-61499::loose). Recall from Figure 3 that PE-6 has a single TE-enabled link to PE-4, and two TE-enabled links to PE-5, hence with ECMP=2 there is one LSP to PE-4 (192.0.2.4) and two LSPs to PE-5 (192.0.2.5). Note that if ECMP=1 only one single-hop LSP would be signaled to PE-5.

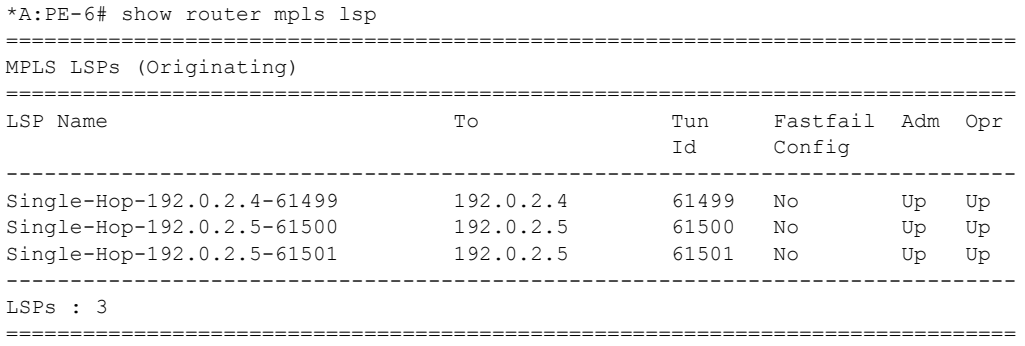

As the purpose of single-hop LSPs is to enable ECMP load-balancing using LDP-over-RSVP, there is a requirement to configure T-LDP sessions between RSVP LSP endpoints. This can be implemented using static peer provisioning, or it can be done using automatic creation of T-LDP sessions, both of which have been previously described and they are therefore not repeated. In this example, the automatic creation of T-LDP sessions approach is used, and T-LDP sessions are created to adjacent neighbors that are capable of tunneling inside RSVP.

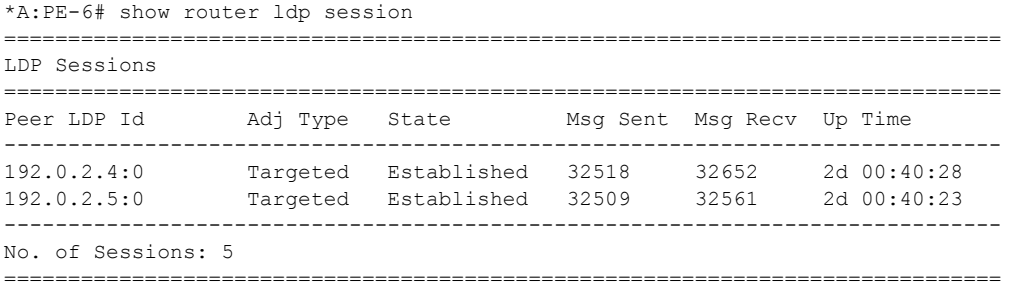

To validate the ECMP load-balancing capability, PE-5 is configured to advertise prefix 172.16.5.0/24 to PE-6. In turn, PE-6 is configured for **ibgp-multipath** to enable load-balancing over IGP links to the BGP Next-Hop address, **igp-shortcut ldp** to enable tunneling of traffic destined towards the BGP Next-Hop in MPLS, and **ecmp 2**.

```
 router
     ecmp 2
     bgp
         ibgp-multipath
         igp-shortcut ldp
     exit
```
The prefix 172.16.5.0/24 advertised by PE-5 is learned at PE-6 and installed in the RIB/FIB with PE-5's system address (192.0.2.5) as next-hop.

```
*A:PE-6# show router bgp routes 172.16.5.0/24
```
=============================================================================== BGP Router ID:192.0.2.6 AS:64496 Local AS:64496 =============================================================================== Legend - Status codes : u - used, s - suppressed, h - history, d - decayed, \* - valid Origin codes : i - IGP, e - EGP, ? - incomplete, > - best, b - backup =============================================================================== BGP IPv4 Routes =============================================================================== Flag Network Nexthop Path-Id Label As-Path ------------------------------------------------------------------------------ u\*>i 172.16.5.0/24 100 None 192.0.2.5 None - No As-Path ------------------------------------------------------------------------------- Routes : 1 ===============================================================================

Checking the FIB for the Next-Hop address 192.0.2.5, it can be verified that both links are installed as Next-Hop addresses, meaning that ECMP load-balancing is effective.

\*A:PE-6# show router fib 1 192.0.2.5/32

| FIB Display                                                                      |             |
|----------------------------------------------------------------------------------|-------------|
| Prefix<br>NextHop                                                                | Protocol    |
| 192.0.2.5/32<br>192.168.1.26 (int-PE-6-PE-5 1)<br>192.168.1.30 (int-PE-6-PE-5 2) | <b>TSTS</b> |
| Total Entries : 1                                                                |             |
|                                                                                  |             |

### <span id="page-18-0"></span>**Conclusion**

Automatic creation of RSVP-TE LSPs provides a good solution for reducing the amount of provisioning activity required when configuring RSVP LSPs. However, there are some constraints with regard to the way that services are deployed on top of those LSPs. SDPs cannot explicitly reference automatically created RSVP LSPs, which means that automatically created SDPs need to be used for Layer 2 services. In turn, automatically created SDPs can only use LDP or BGP as a transport tunnel (not RSVP), therefore in order to use the automatically created RSVP mesh, LDP over RSVP must be used. These caveats need to be fully understood before considering deployment of automatically created RSVP-TE LSPs.

Conclusion